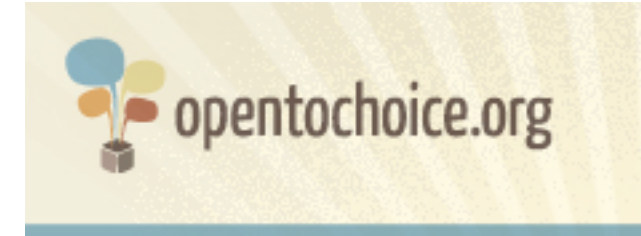

#### **Какво е уеб браузър?**

Браузърът е софтуер, който показва уеб страници. Вашият браузър определя начина по които да използвате уеб по много начини, включително и колко бързо да отворите една уеб страница, колко предпазени сте докато сърфирате и колко от данните ви се споделят с други потребители.

Уеб браузърът не бива да се бърка с други понятия, които също участват в процеса да бъдете онлайн, като например операционните системи (като Windows, Mac или GNU/Linux) или машините за търсене (като Google, Yahoo или Dir.bg).

# **Как да изберете браузър?**

Ако не сте се замисляли досега за това, ето няколко неща, които трябва да знаете, за да можете да вземете решение:

### **Безплатен ли е браузъра?**

Днес, повечето от популярните и уважаваните браузъри са безплатни. Ако ви поискат пари за да си свалите браузър, бъдете много внимателни, това най-вероятно е опит за измама.

#### **Браузърът на моя компютър ли ще работи?**

За всяка операционна система има различни браузъри. Първата стъпка е да видите, дали браузърът, който сте си избрали ще върви на вашата система. Ако се нуждаете от помощ, ние публикувахме преглед на най-използваните браузъри, според операционната система на www.opentochoice.org.

Ако имате по-стар компютър, уверете се, че системните изисквания на браузъра, могат да бъдат поети от вашата система.

#### **Браузърът показва ли нормално всички уеб сайтове?**

В идеалния случай браузърът, би трябвало да работи със всяка една част от уеб, но на практика не всеки браузър може да работи със всеки един уеб сайт. Няма идеално решение и когато това се случи уеб страниците няма да се покажат с пълната си

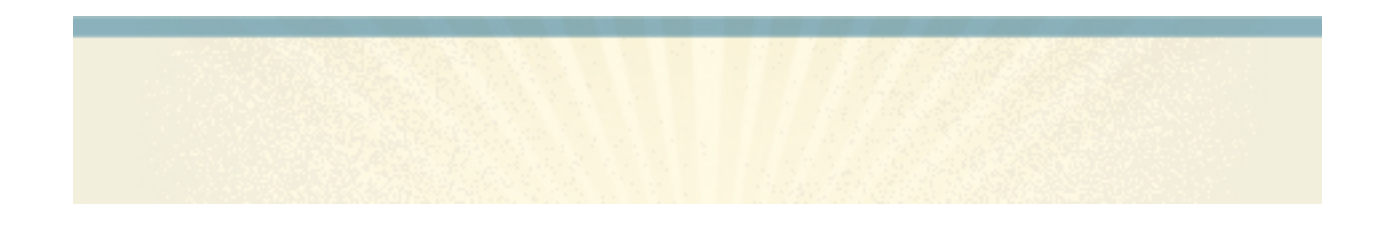

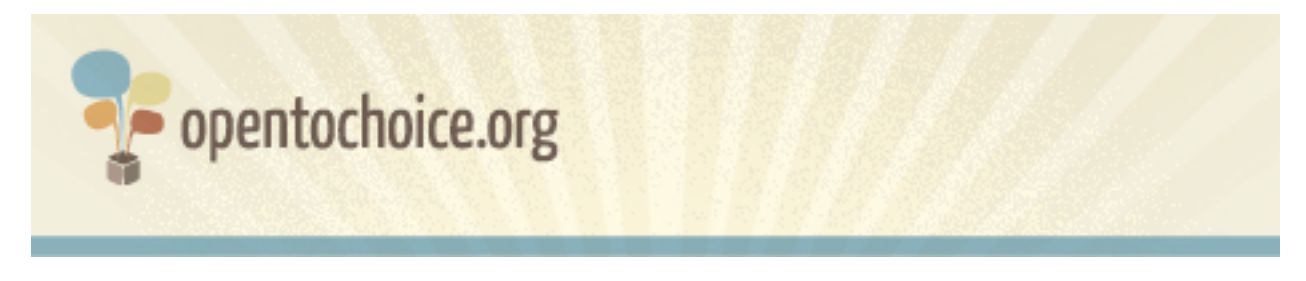

функционалност.

Повечето популярни браузъри твърдят, че визуализират всичко коректно, но това не е гарантирано. След като изберете браузър и посетите сайт, който не работи нормално, можете да изберете друг браузър и да видите разликата.

# **Дали моят браузър, се грижи за защита на моето лично пространство в уеб?**

Информацията за това какво вие посещавате всеки ден, може да бъде бъде използвана за анализ за това какви са вашите интереси. В основата си уеб е направен така, че да записва данни за вас, когато посетите която и да е уеб страница (например вашия IP адрес) и ги запазва отново в браузъра ви.

Много от браузърите имат възможността да сърфирате без такива данни да бъдат съхранявани или ви дават възможността да ги премахнете. Има я и възможностт, създателя на вашия браузър да достъпва тази информация. Препоръчваме ви, преди да изберете на кой точно браузър да се доверите, да прочетете политиката им за защитата на данните ви.

# **Сигурен ли е моят браузър?**

Вашата онлайн сигурност е изключително важна: колкото повече сърфирате в Интернет, толкова по-голяма е възможността да попаднете на вируси, измами и други заплахи за вашата сигурност. Това важи с най-голяма сила, ако използвате уеб за банкиране или за пазаруване и трябва да предоставите информация за кредитната ви карта, например.

Някои от браузърите съдържат вградени възможности за сигурност, които ви помагат да различите голяма част от опасностите в мрежата или сайтове, които са доказано измамнически. Задължително е да се запознаете със възможностите за защита, когато си избирате браузър (обикновено са описани на уеб сайтовете им).

Другият важен елемент за защита е да използвате най-последната версия на браузър, защото производителите, често правят подобрения, именно за да ви предпазят от

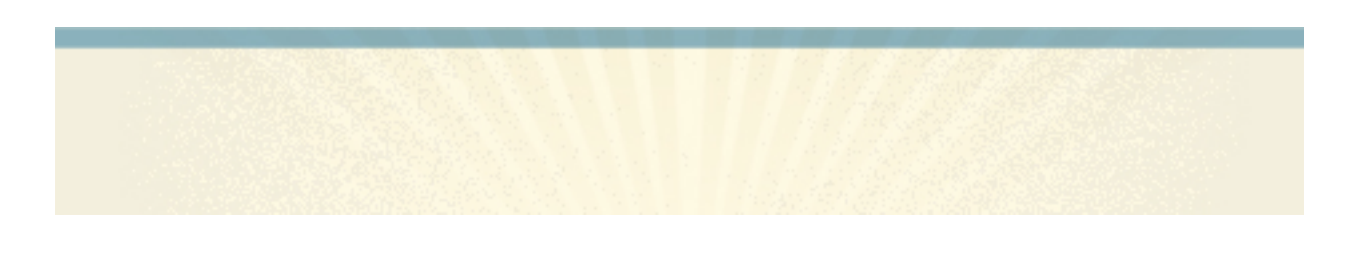

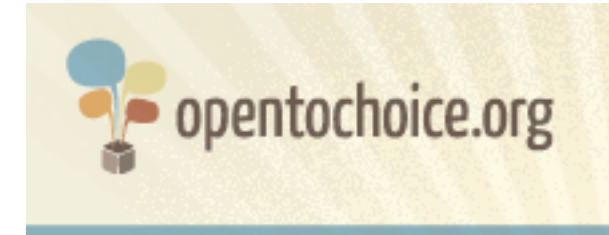

такива заплахи.

#### **Лесно ли можете да управлявате вашите уеб данни?**

Факт е че колкото повече време прекарваме онлайн, толкова повече създаваме различни данни, като отметките, история на това, което сме посетили, пароли и т.н.

Понякога е трудно да запомните всичките си пароли или да откриете сайт, които сте посетили преди седмица. Много е полезно, когато можете да видите тези данни дори от един компютър на друг. Няколко браузъра ви дават възможността да виждате и използвате тази информация по всяко време и навсякъде.

#### **Може ли да настройвате браузъра си, както желаете?**

Много браузъри предлагат доста възможности за настройка, започвайки от смяната на изгледа на бутоните или как да изглежда самия браузър до възможността да работи така както вие желаете. Имате възможност дори да блокирате реклами или да ограничите доста от функциите с цел да се предпазите от вредно съдържание.

Ако се интересувате от това как да персонализирате браузъра си, трябва да видите колко много възможности има за това (често наричани "разширения" или "добавки") да го направите.

# **Как работи браузъра?**

Скоростта с която се зарежда една уеб страница е най-често срещания показател, с който се измерва ефективността на браузъра. Има много фактори, обаче, които влияят на този процес, като вашата скорост за достъп до Интернет, показателите на вашия компютър и самата страница.

Производителността всъщност е доста повече от това за колко време една страница зарежда. Определени браузъри може да изискват много повече памет за да стартират (забавяйки други програми или процеси) или да забиват или да се рестартират много по-често от другите.

Има много начини да се тества производителността на браузъра, но най-добрият

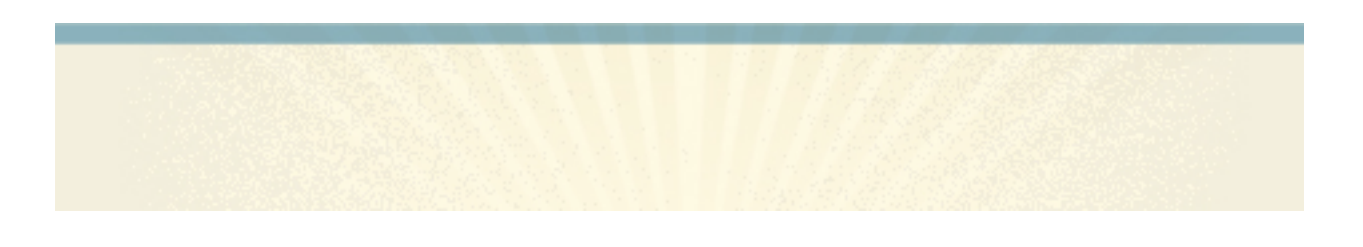

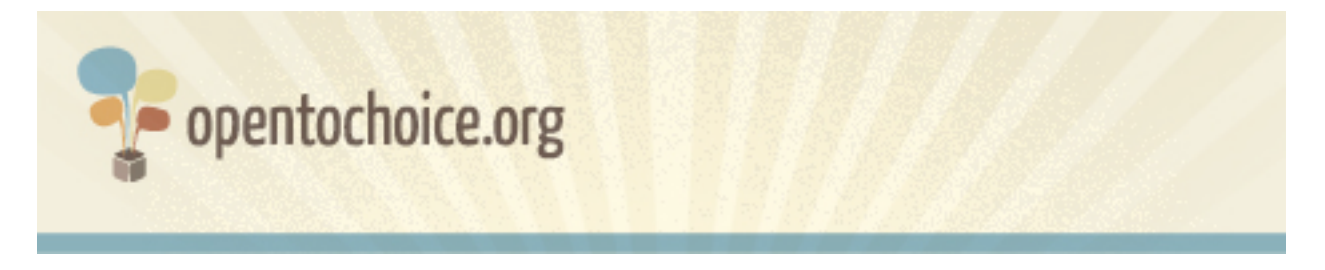

начин е да посетите един и същ сайт с различни браузъри и да видите, кой от тях отговаря на вашия начин за използване на уеб.

#### **Достъпен ли е браузъра на езика на който предпочитате?**

Проверете дали браузърът, който сте си избрали има поддръжка на езика, на който желаете да го използвате.

#### **Дали има поддръжка?**

На всеки софтуер се случва да има проблеми от време на време. Уверете се, че браузърът които ще изберете има безплатна поддръжка в случай, че се нуждаете от нея.

Много компютърни програми имат общности от потребители и разработчици, които доброволно даряват от времето си, за да помагат на други потребители. Да бъдете част от такава общност, може да помогне много за това да разберете всички тънкости на браузъра, който ползвате.

# **Как се прави един браузър?**

Софтуер се прави по много начини. Някои браузъри са извести, че са с "отворен код" или са "свободен софтуер", което означава, че вие имате правото да ги усъвършенствате и да ги използвате както намерите за добре.

Има я и другата алтернатива - браузъри със "затворен код" или също наречени "собственически". Когато решите да инсталирате подобен софтуер, вие се задължавате да изпълнявате определени условия, макар, че този софтуер върви на вашия собствен компютър.

### **Харесва ли ви да сърфирате в мрежата?**

Изборът на браузър може да повлияе на това как вие виждате мрежата. Уеб може да бъде чудесно място с безкрайни възможности за образоване, свързване с приятели и за създаване на нови неща и един чудесен браузър, може да направи това още почудесно.

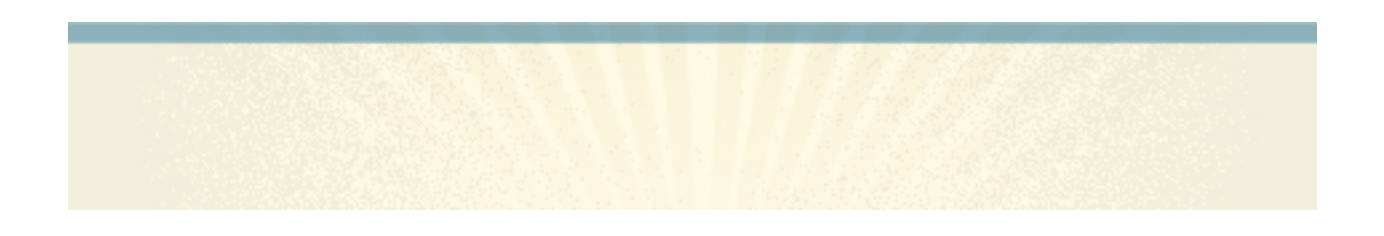